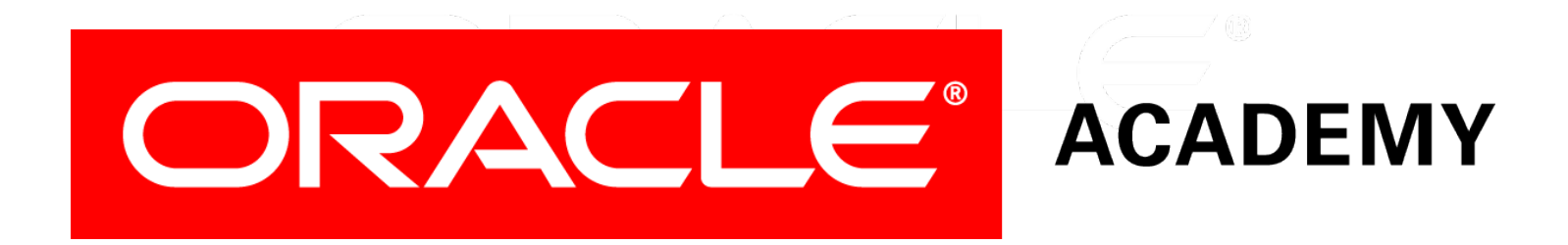

# Database Foundations

#### **6-7 Restricting Data Using WHERE**

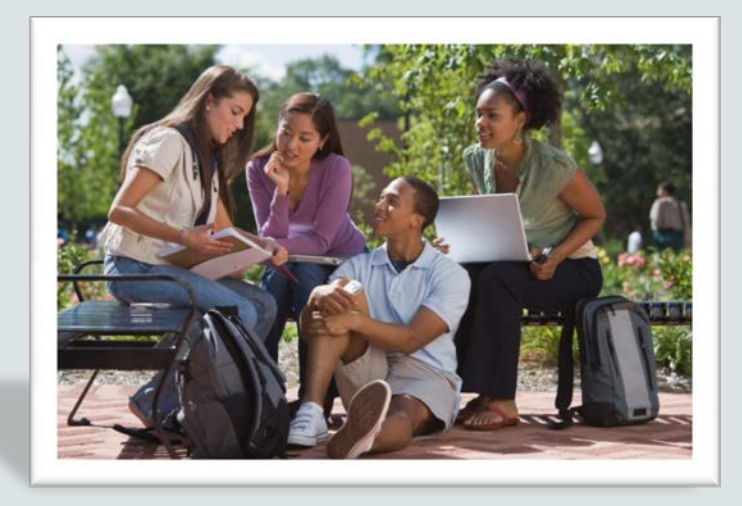

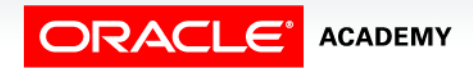

Copyright © 2015, Oracle and/or its affiliates. All rights reserved.

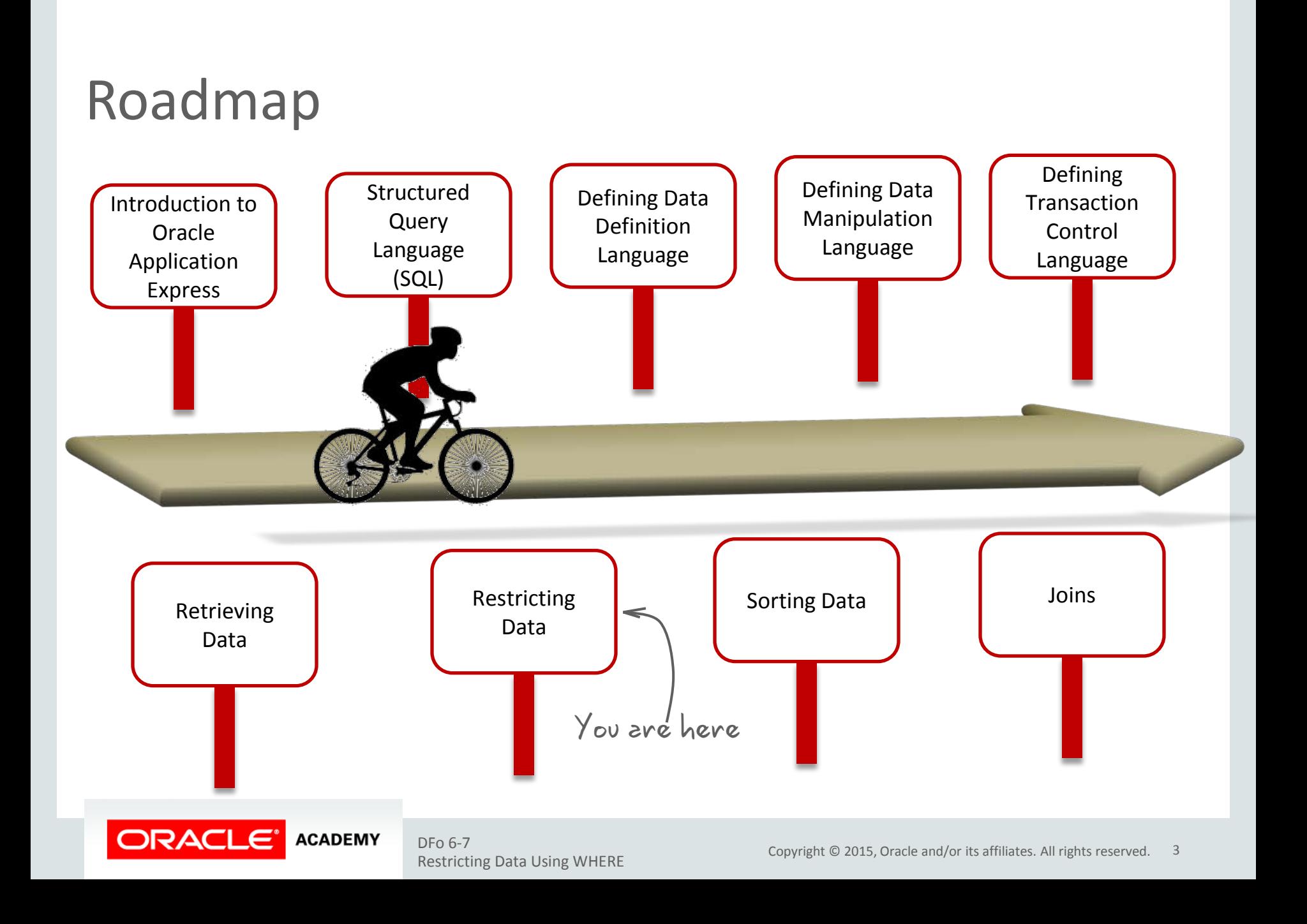

## **Objectives**

This lesson covers the following objectives:

- Limit rows with:
	- WHERE clause
	- Comparison operators using =,  $\langle z_1, z_2, \cdots \rangle$ ,  $\langle z_1, z_2, \cdots \rangle$  $!=, ^{\wedge}=$ , BETWEEN, IN, LIKE, and NULL conditions
	- Logical conditions using AND, OR, and NOT operators
- Describe the rules of precedence for operators in an expression

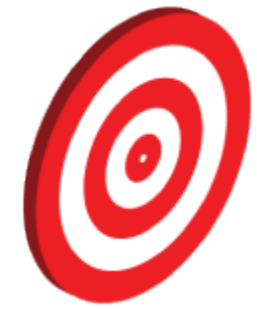

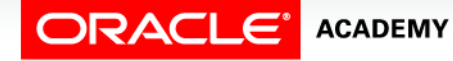

#### Limiting Rows Using a Selection

#### EMPLOYEES

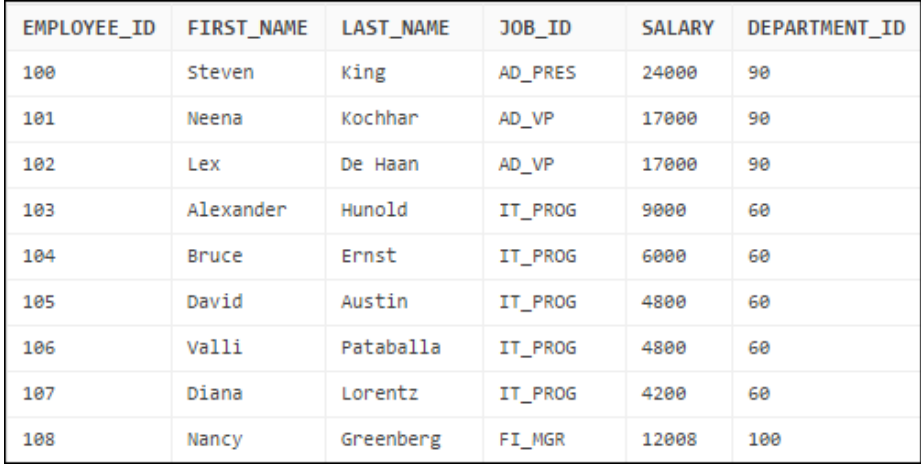

…

"retrieve all employees in department 90"

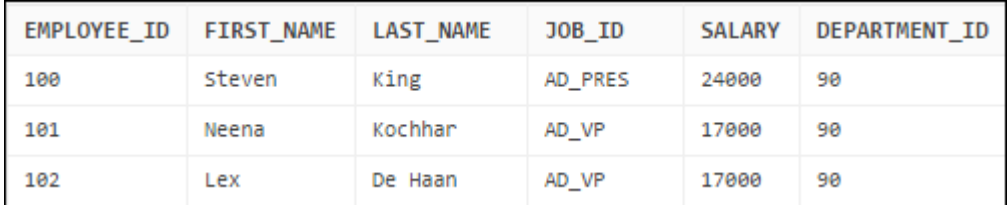

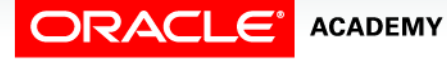

## Limiting the Rows That Are Selected

• Restrict the rows that are returned by using the WHERE clause:

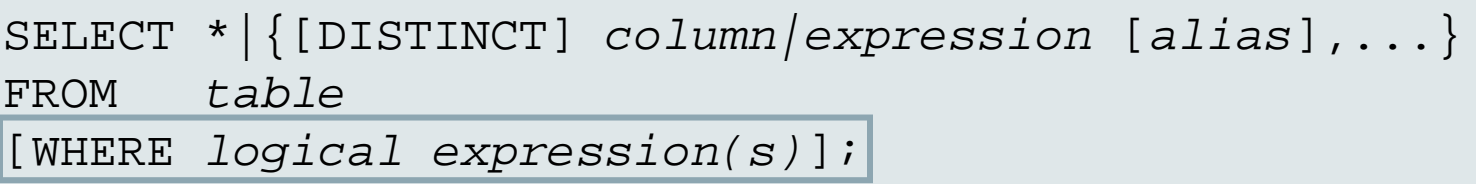

• The WHERE clause follows the FROM clause.

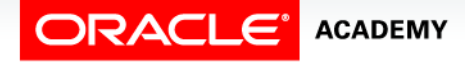

#### Using the WHERE Clause

SELECT EMPLOYEE\_ID, LAST\_NAME, JOB\_ID, DEPARTMENT\_ID FROM employees

WHERE DEPARTMENT ID = 90  $\vert$ ;

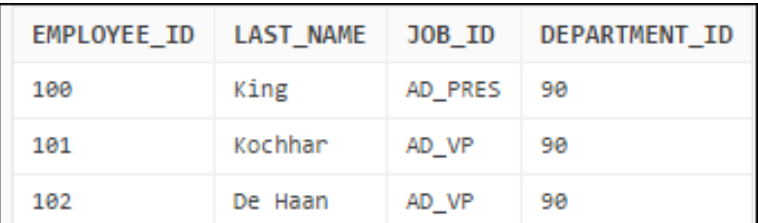

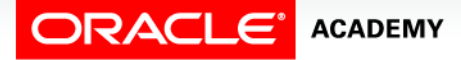

#### Character Strings and Dates

- Character strings and date values are enclosed in single quotation marks.
- Character values are case-sensitive, and date values are format-sensitive.
- The default date display format is DD-MON-RR.

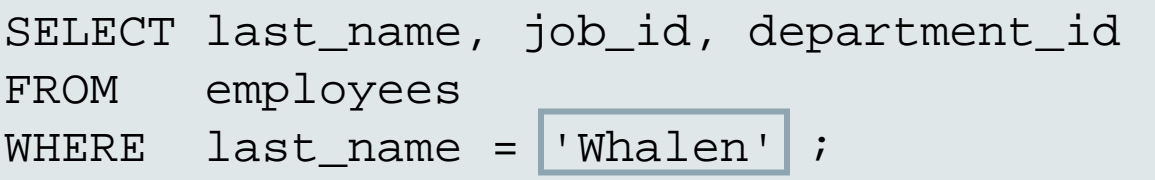

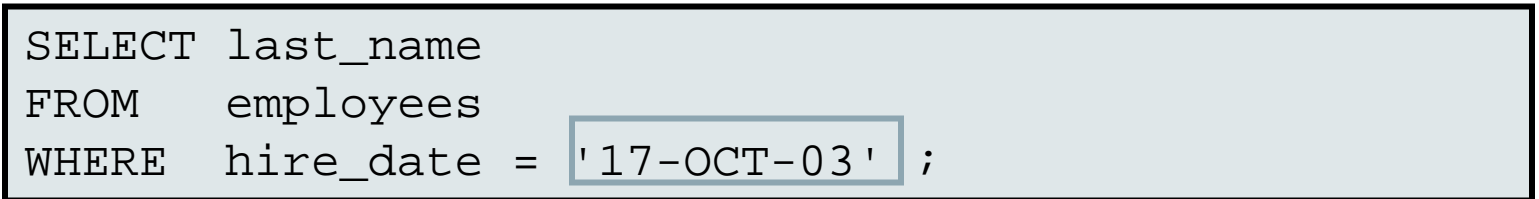

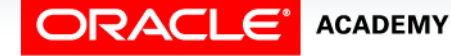

#### Comparison Operators

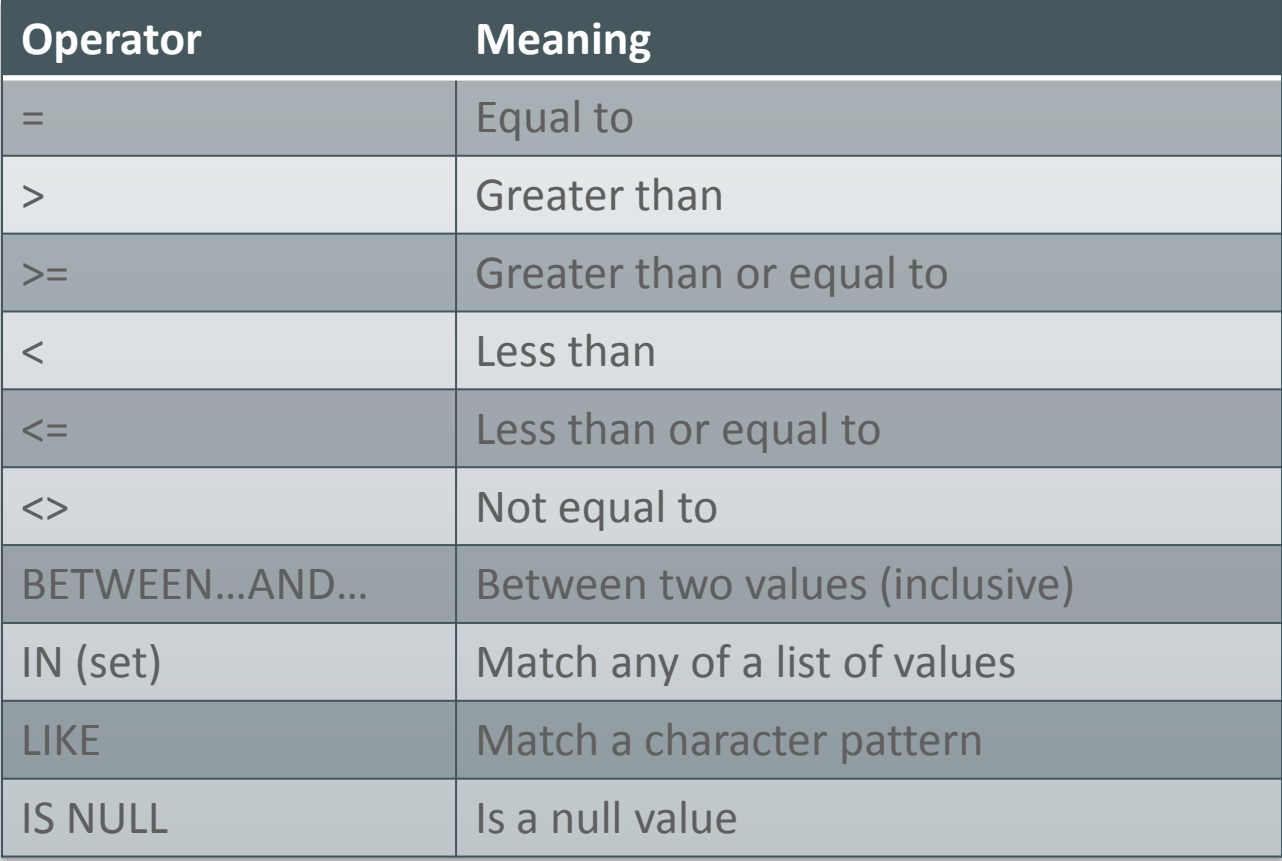

ORACLE<sup>'</sup> ACADEMY

#### Using Comparison Operators

SELECT last\_name, salary FROM employees WHERE salary  $|{-}$  3000 ;

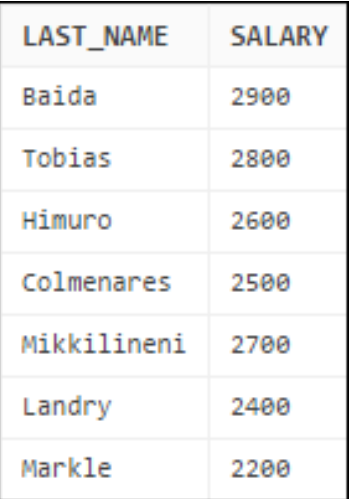

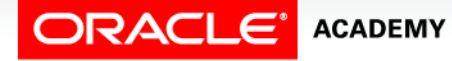

#### Range Conditions: BETWEEN Operator

Use the BETWEEN operator to display rows based on a range of values:

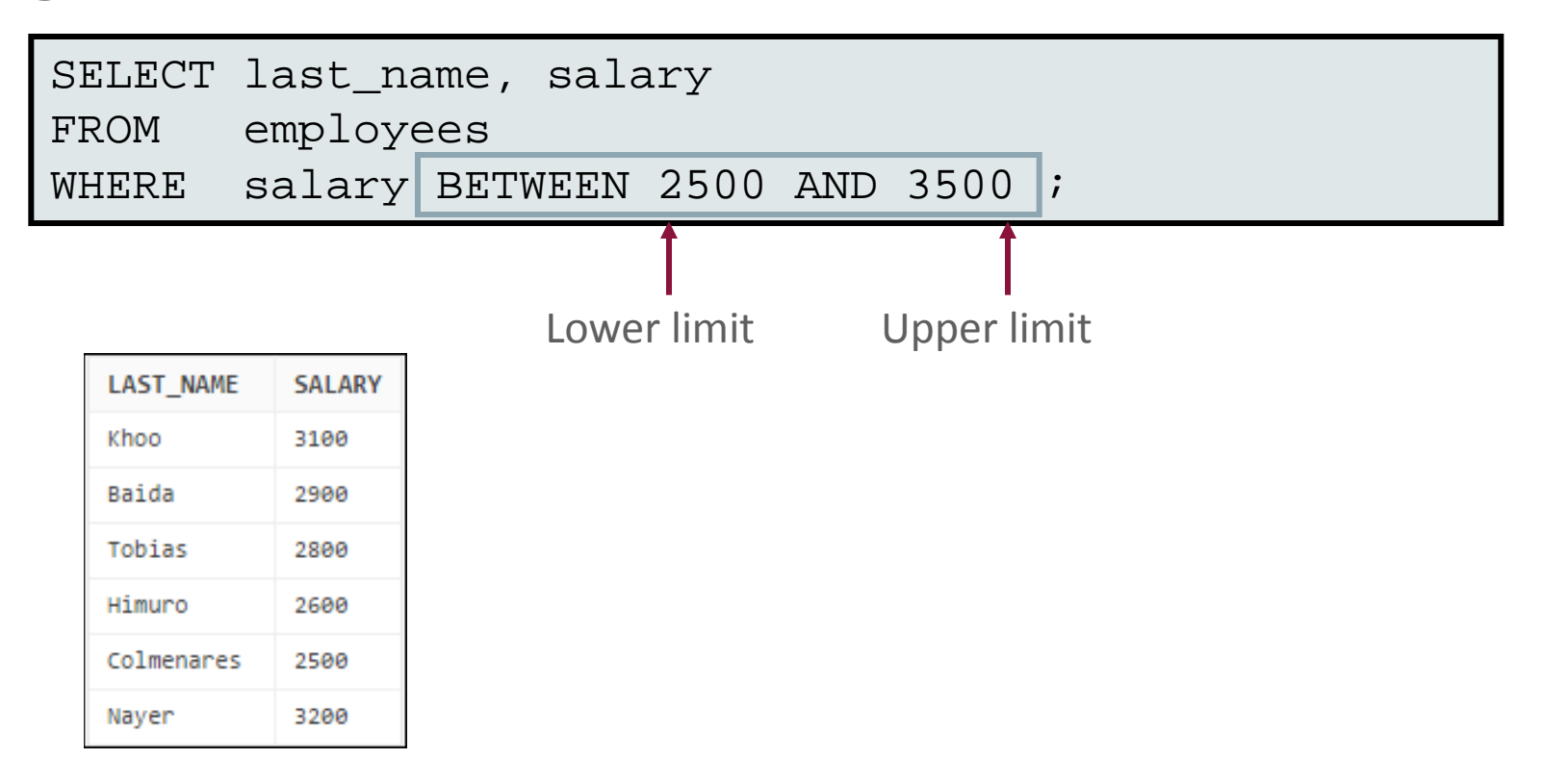

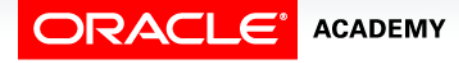

#### Case Scenario: Retrieving Data

How do I find book transactions that took place in June?

**Faculty**

**ACADEMY** 

**ORACLE** 

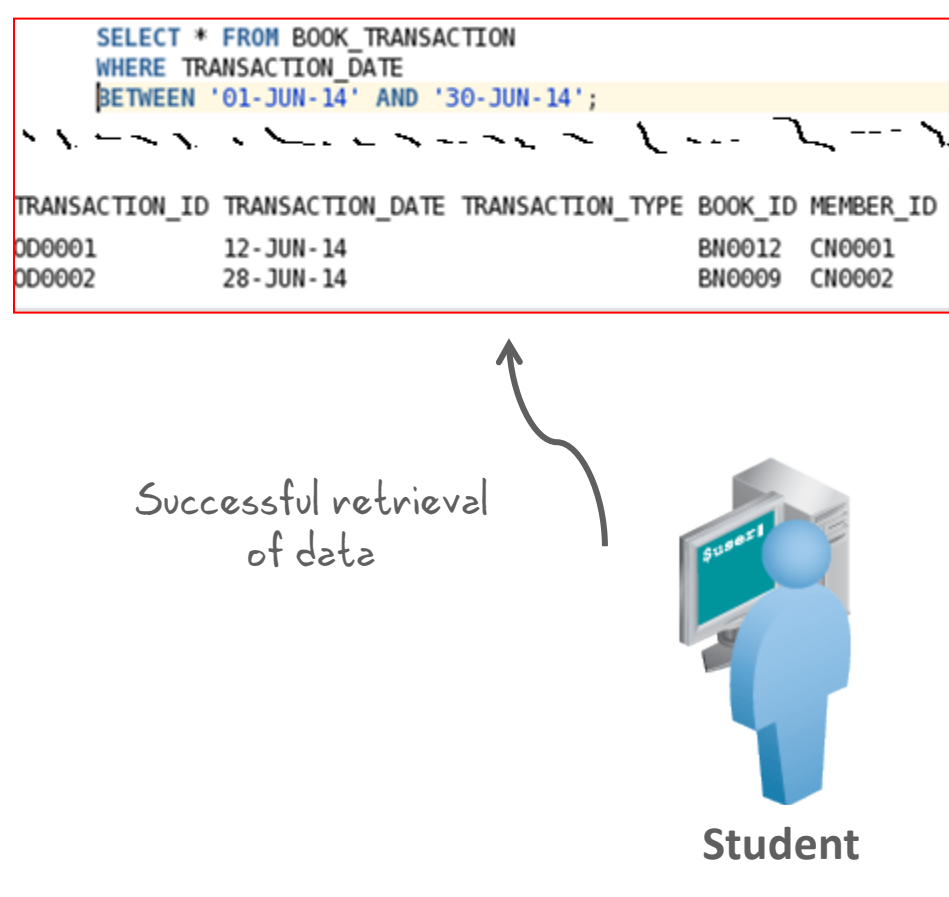

#### Membership Conditions: IN Operator

Use the IN operator to test for values in a list:

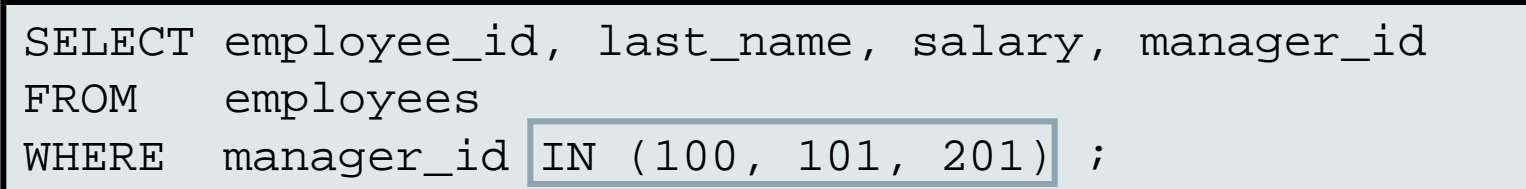

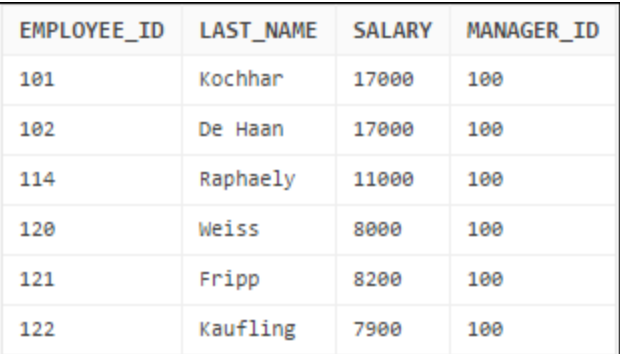

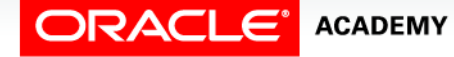

#### Membership Conditions: NOT IN Operator

Use the NOT IN operator to test for values not in a list:

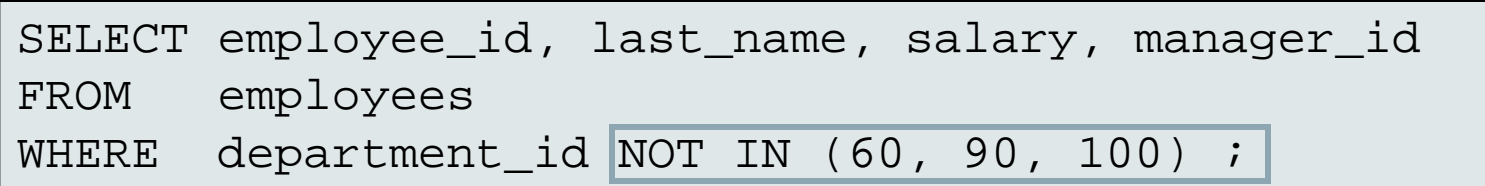

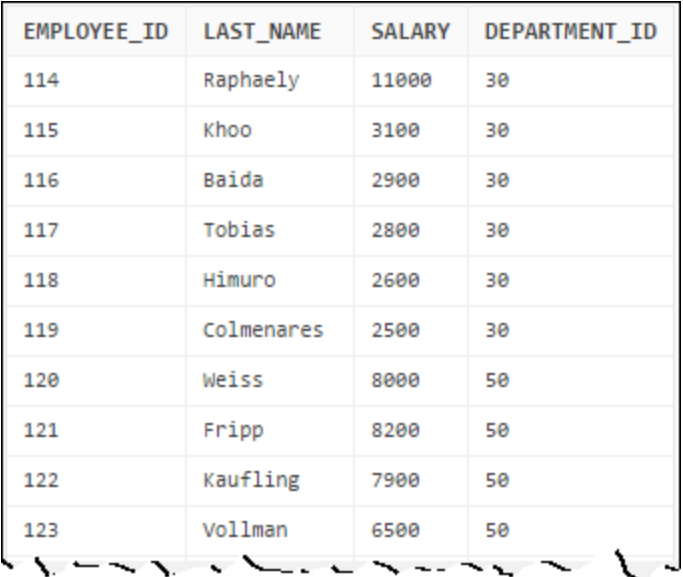

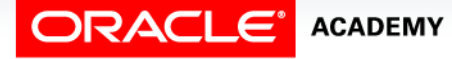

#### Pattern Matching: LIKE Operator

- Use the LIKE operator to perform wildcard searches of valid search string values.
- Search conditions can contain literal characters or numbers:
	- % denotes zero or more characters.
	- denotes one character.

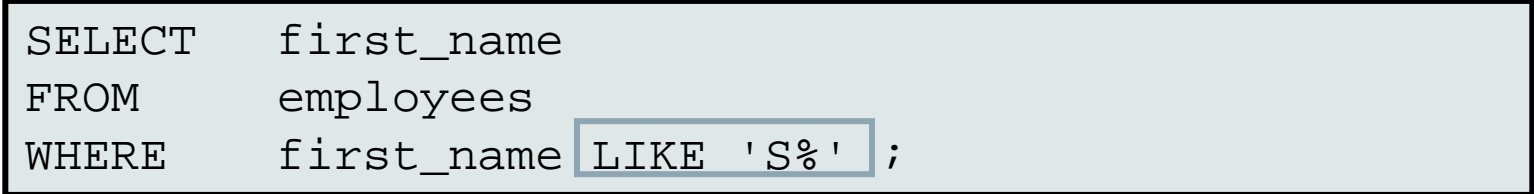

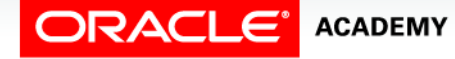

## Combining Wildcard Characters

• You can combine the two wildcard characters (%,  $\Box$ ) with literal characters for pattern matching:

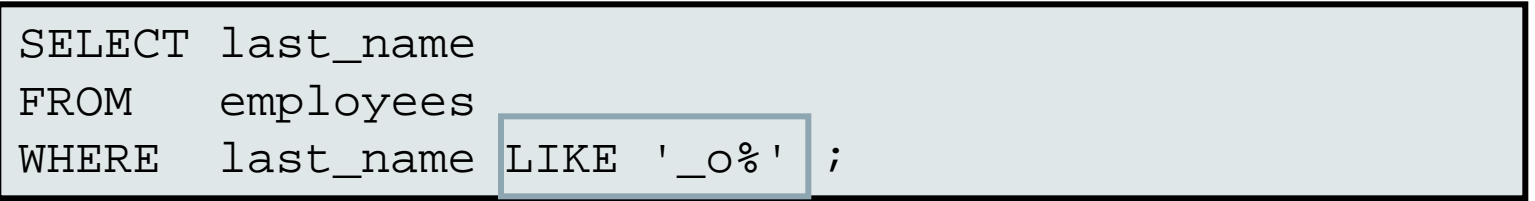

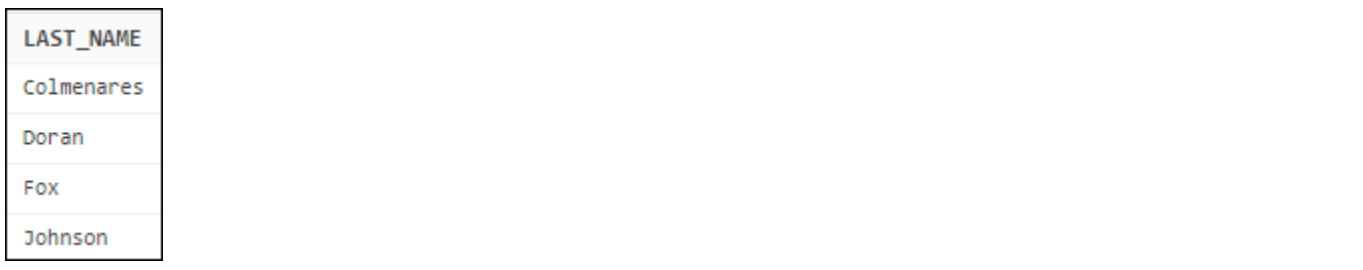

• You can use the ESCAPE identifier to search for the actual % and \_ symbols.

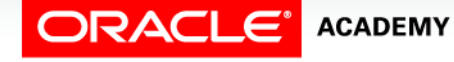

#### Using the NULL Conditions

#### Test for nulls with the IS NULL operator:

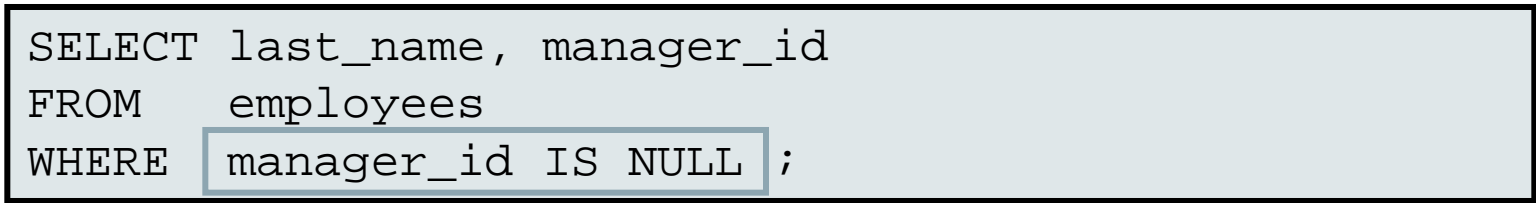

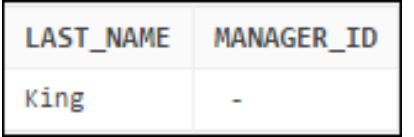

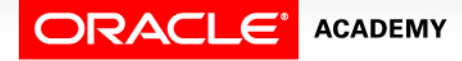

#### Defining Conditions Using the Logical **Operators**

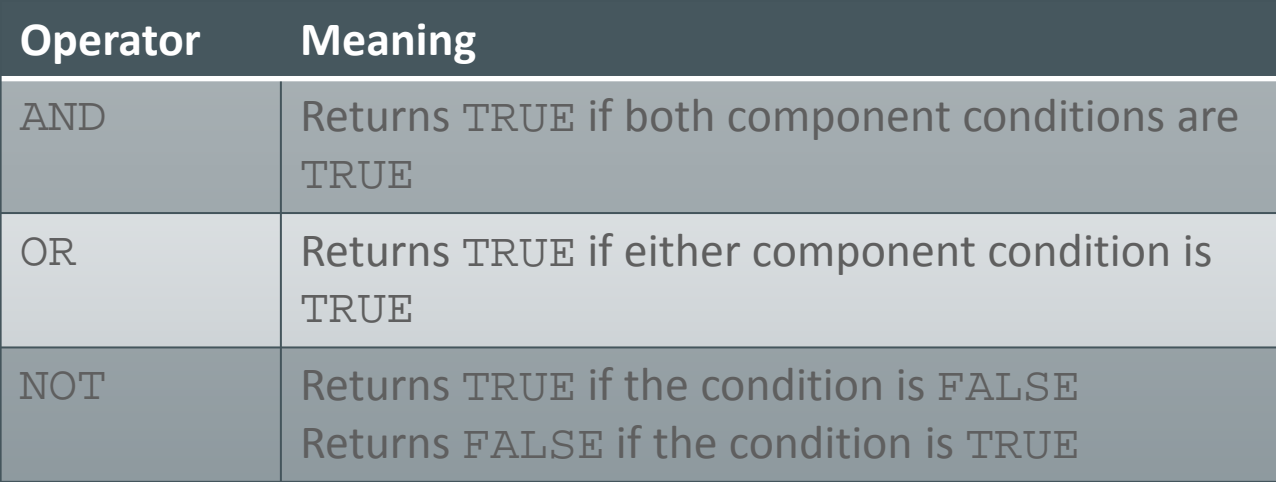

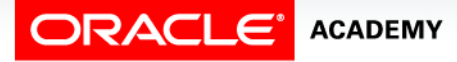

#### Using the AND Operator

AND requires both component conditions to be true:

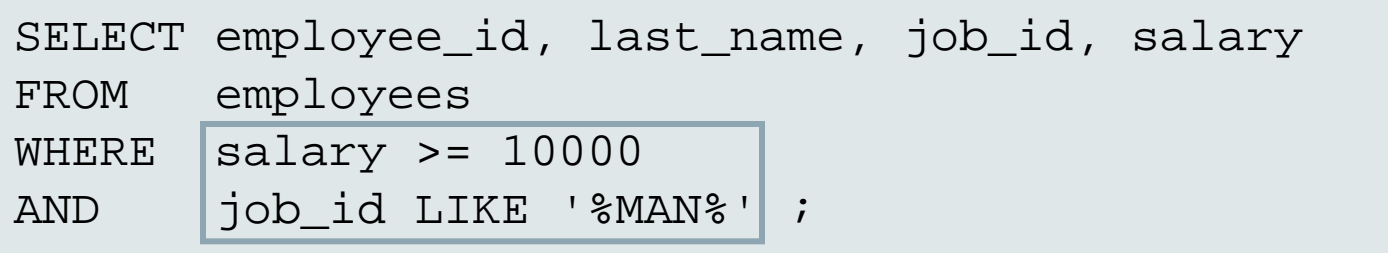

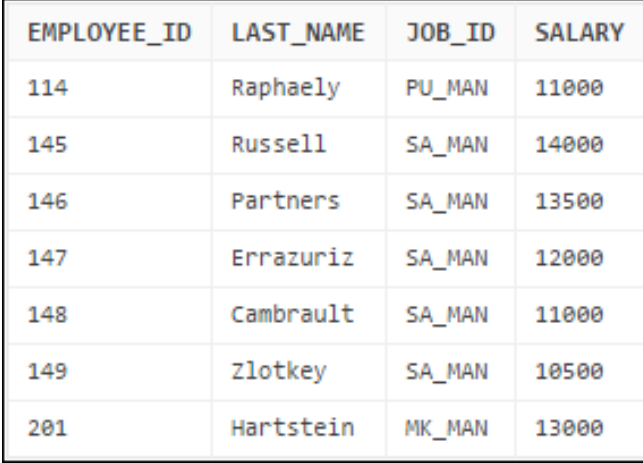

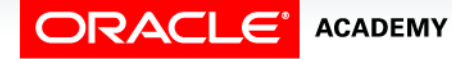

#### Using the OR Operator

OR requires either component condition to be true:

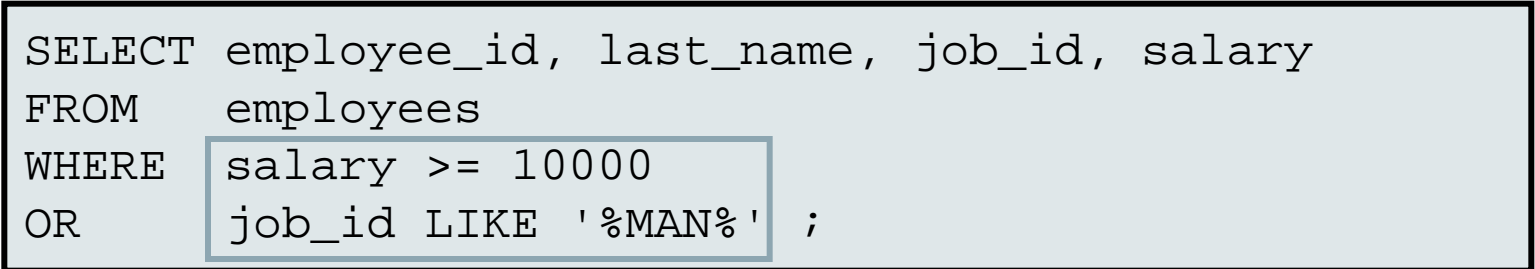

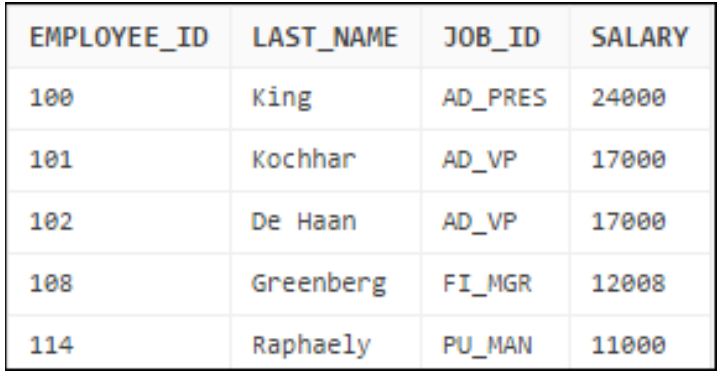

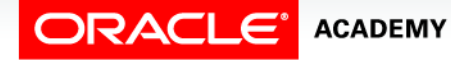

#### Using the NOT Operator

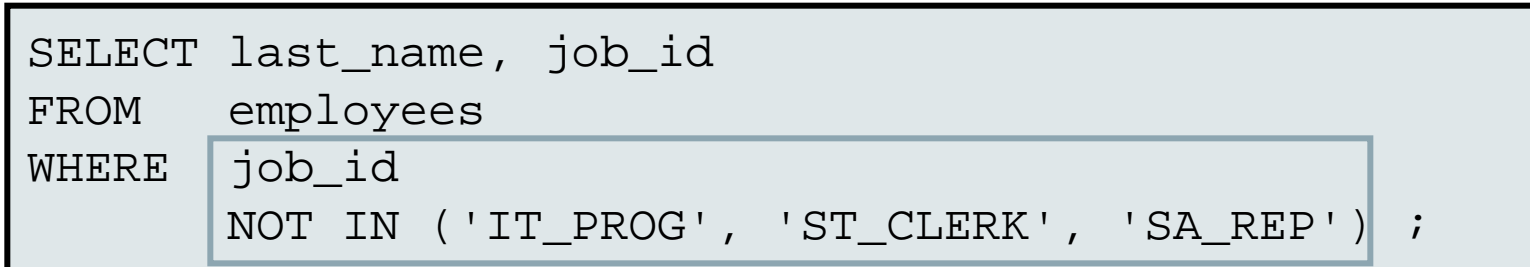

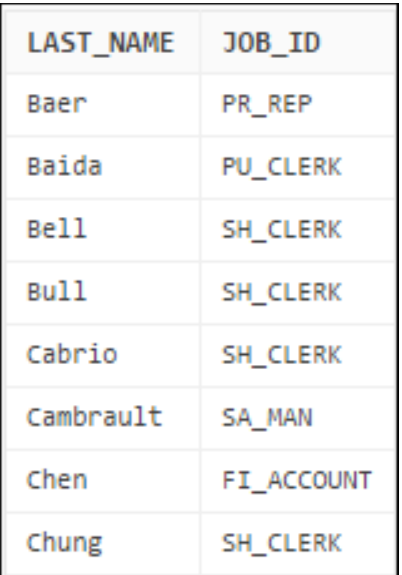

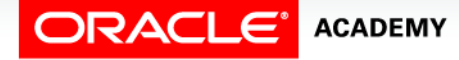

#### Case Scenario: Retrieving Data Using Logical **Operators**

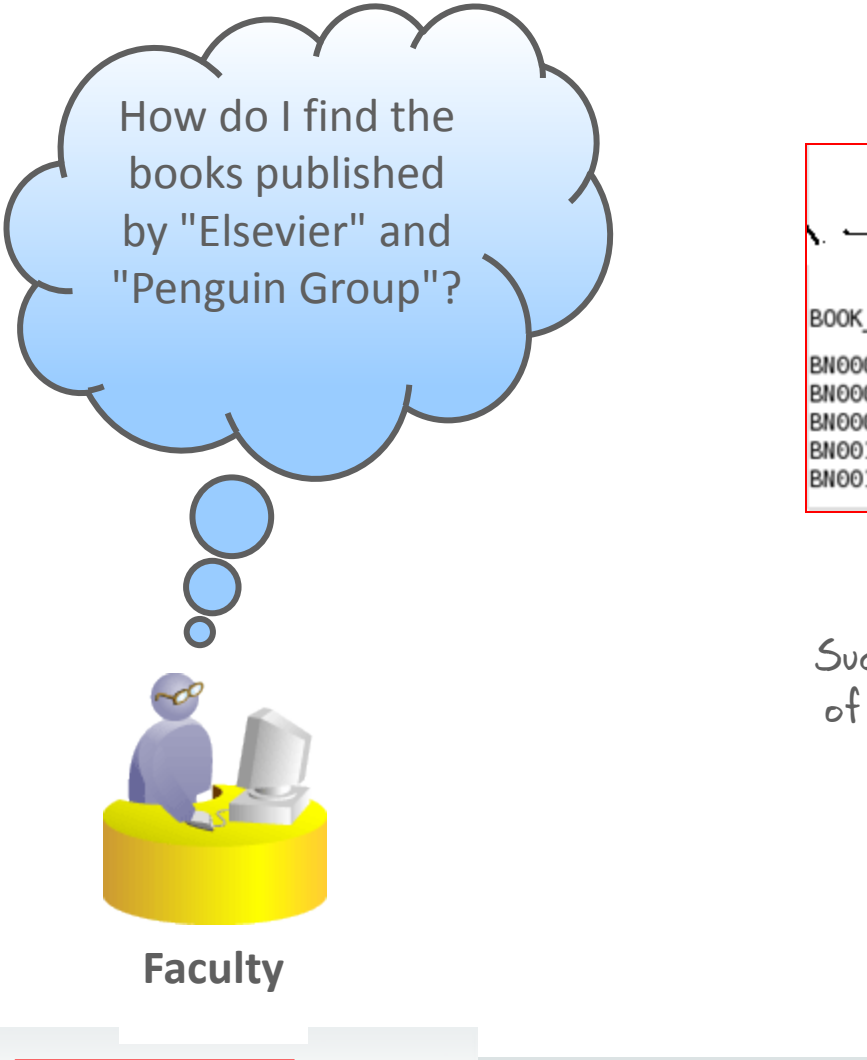

**ACADEMY** 

ORACLE

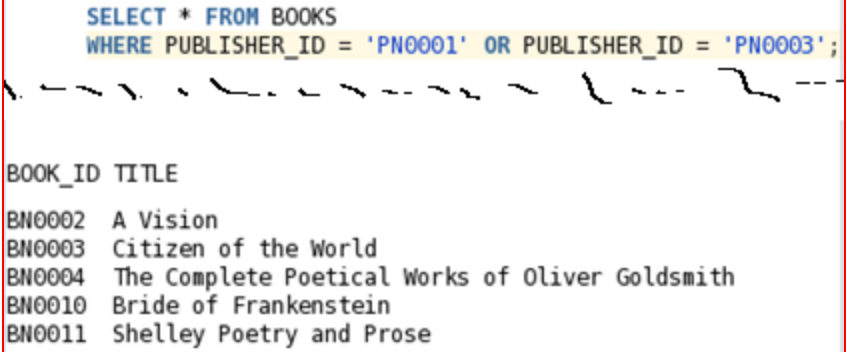

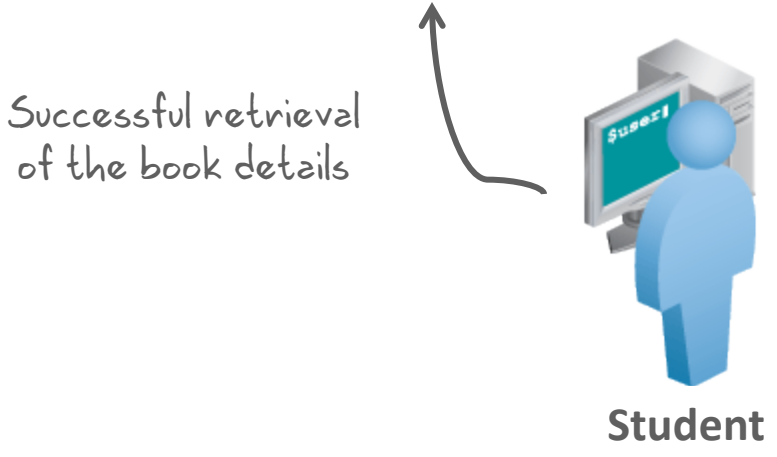

#### Rules of Precedence

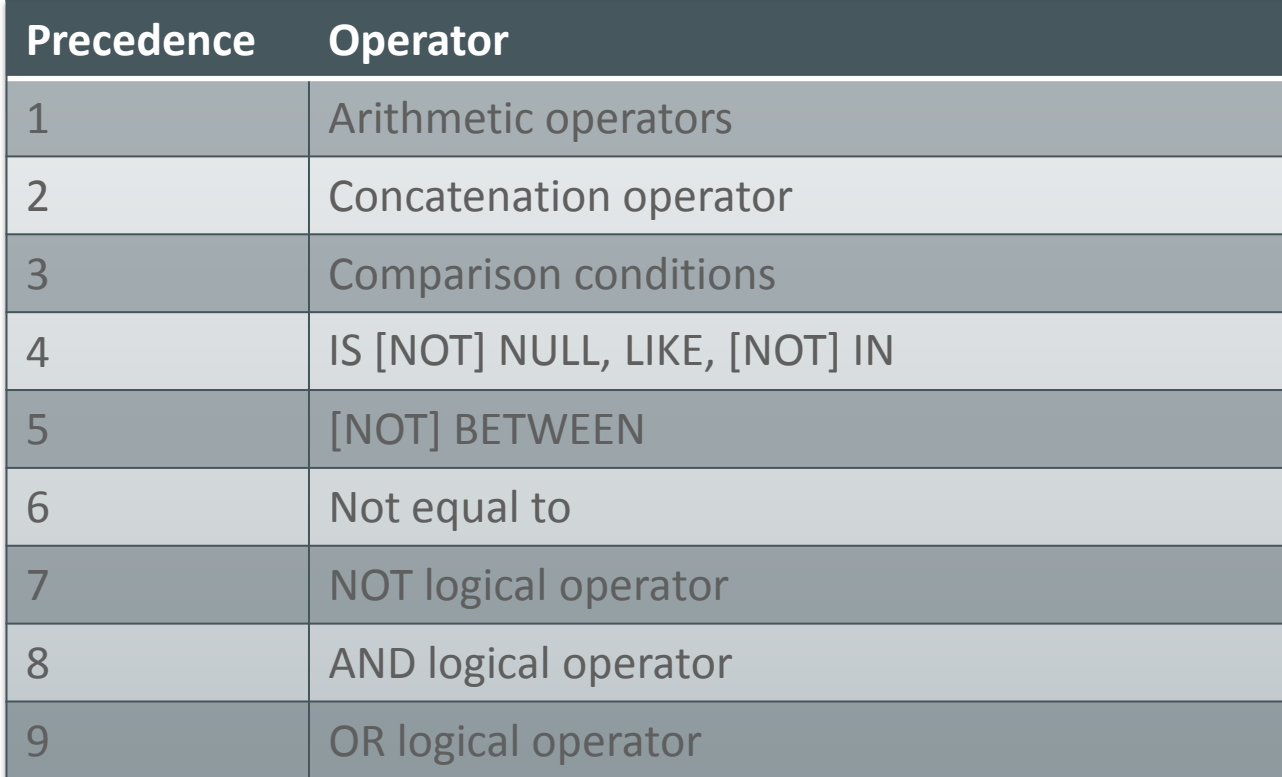

Use parentheses to override rules of precedence.

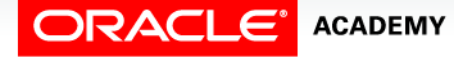

#### Rules of Precedence

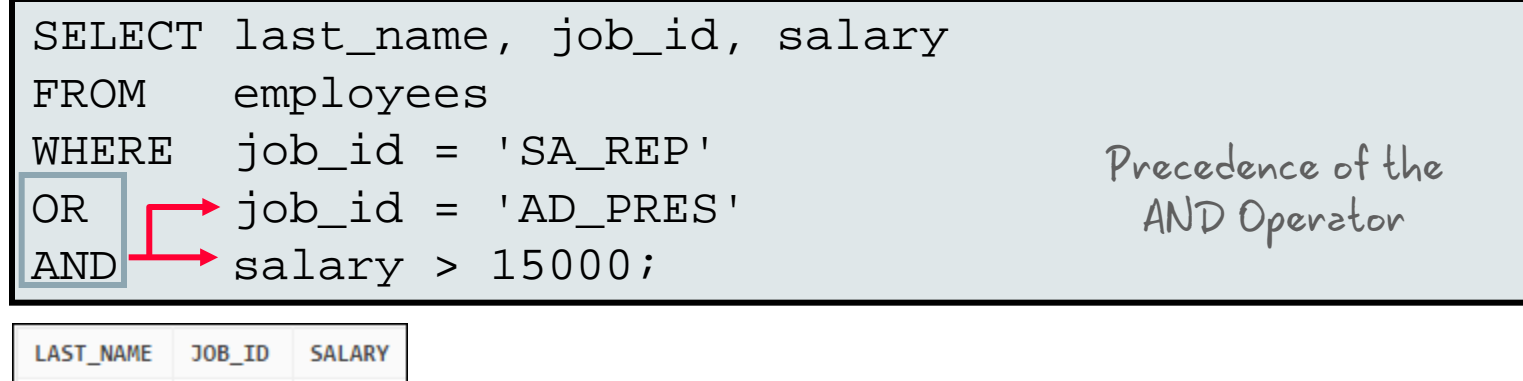

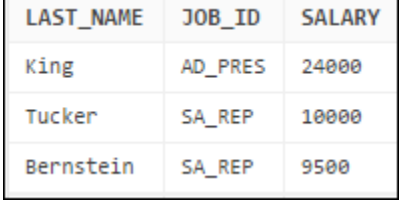

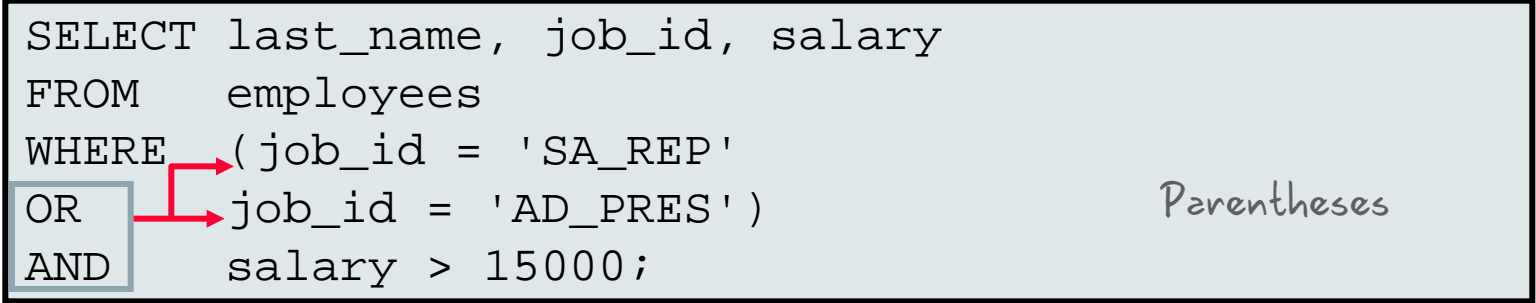

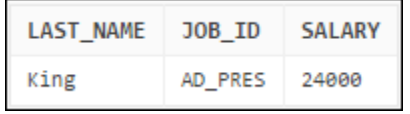

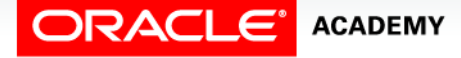

#### Summary

In this lesson, you should have learned how to:

- Limit rows with:
	- WHERE clause
	- Comparison operators using  $=$ ,  $\lt =$ ,  $\gt =$ ,  $\lt >$ ,  $\gt$ ,  $\lt$ ,  $!=, ^{\wedge}=$ , BETWEEN, IN, LIKE, and NULL conditions
	- Logical conditions using AND, OR, and NOT operators
- Describe the rules of precedence for operators in an expression

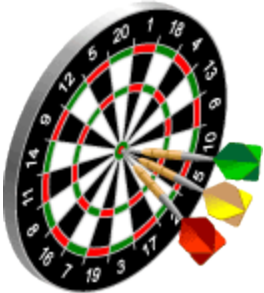

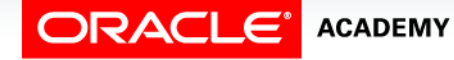

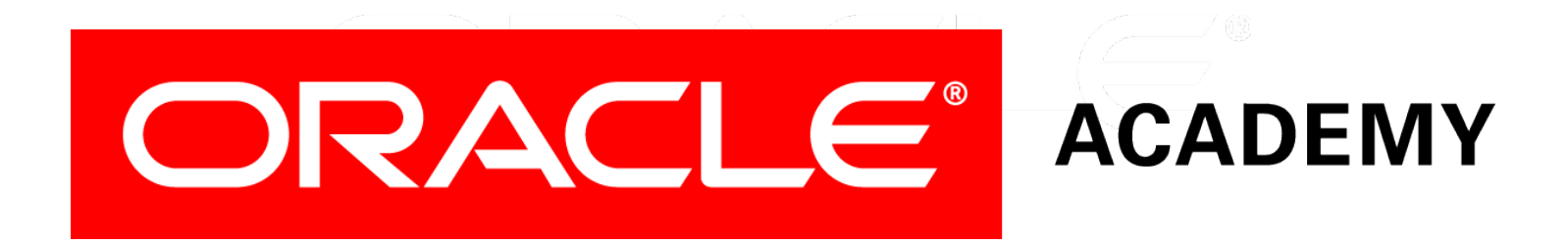